# Lecture 4 – Finite State Machines

# Modeling Finite State Machines (FSMs)

- "Manual" FSM design & synthesis process:
  - 1. Design state diagram (behavior)
  - Derive state table
  - 3. Reduce state table
  - 4. Choose a state assignment
  - 5. Derive output equations
  - 6. Derive flip-flop excitation equations
- Steps 2-6 can be automated, given a state diagram
  - Model states as enumerated type
  - 2. Model output function (Mealy or Moore model)
  - 3. Model state transitions (functions of current state and inputs)
  - 4. Consider how initial state will be forced

#### FSM structure

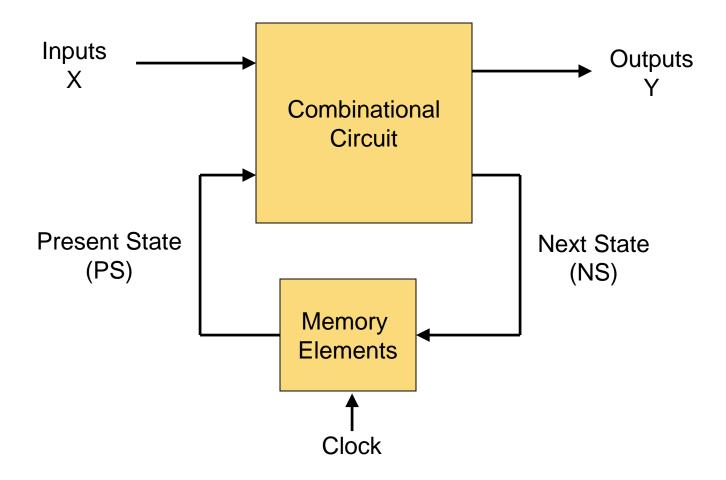

#### Mealy Machine and Moore Machine

#### **Mealy Machine**

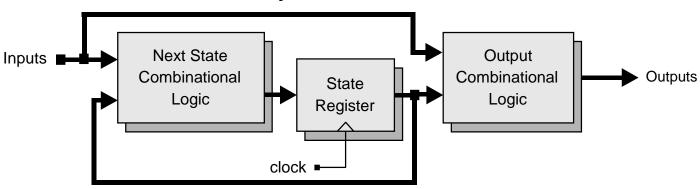

#### **Moore Machine**

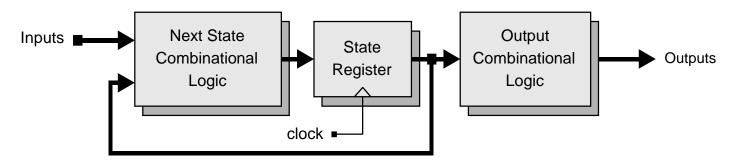

#### FSM example - Mealy model

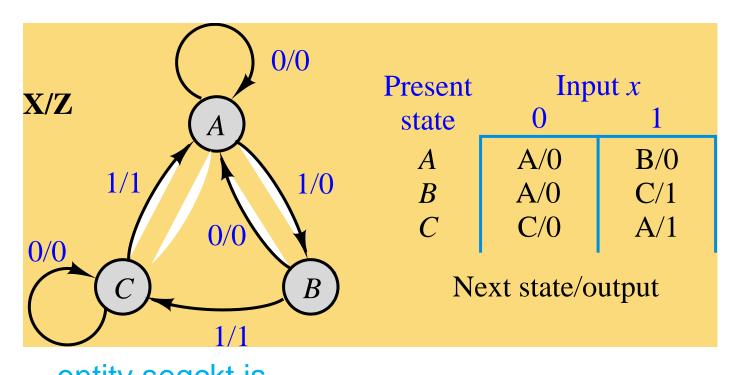

```
entity seqckt is

port ( x: in std_logic; -- FSM input
    z: out std_logic; -- FSM output
    clk: in std_logic ); -- clock
end seqckt;
```

#### FSM example - behavioral model

```
architecture behave of seqckt is
type states is (A,B,C); -- symbolic state names
(enumerate)
signal state: states; --state variable
begin
```

-- Output function (combinational logic)

```
z \le '1' when ((state = B) and (x = '1')) --all conditions
or ((state = C) and (x = '1')) --for which z=1.
else '0'; --otherwise z=0
```

-- State transitions on next slide

#### FSM example – state transitions

```
process (clk) – trigger state change on clock transition
    begin
    if rising_edge(clk) then -- change state on rising clock edge
         case state is
                               -- change state according to x
            when A =  if (x = '0') then
                                 state <= A:
                        else -- if (x = '1')
                                 state <= B:
                        end if:
            when B \Rightarrow if (x='0') then
                                 state <= A:
                        else -- if (x = '1')
                                 state <= C;
                         end if:
            when C \Rightarrow if(x='0') then
                                 state <= C:
                         else -- if (x = '1')
                                 state <= A:
                         end if;
          end case;
     end if;
end process;
```

#### FSM example – alternative model

```
architecture behave of seqckt is
    type states is (A,B,C); -- symbolic state names
    (enumerate)
    signal pres_state, next_state: states;
begin
    -- Model the memory elements of the FSM
    process (clk)
    begin
        if (clk'event and clk='1') then
                                                 Inputs
                                                                       Outputs
                                                          Combinational
                pres_state <= next_state;
                                                            Circuit
        end if;
                                                 Present State
                                                                    Next State
                                                   (PS)
                                                                     (NS)
    end process;
                                                           Memory
                                                           Elements
                                                            Clock
(continue on next slide)
```

#### FSM example (alternate model, continued)

- -- Model next-state and output functions of the FSM
- -- as combinational logic

```
process (x, pres_state) -- function inputs
begin
   case pres_state is -- describe each state
       when A = if (x = '0') then
                          z \le 0':
                          next state <= A;
                    else -- if (x = '1')
                          z \le 0':
                          next_state <= B;</pre>
                    end if;
```

(continue on next slide for pres\_state = B and C)

#### FSM example (alternate model, continued)

```
when B \Rightarrow if (x='0') then
                       z \le 0';
                        next_state <= A;
                  else
                       z <= '1';
                        next state <= C;
                  end if;
      when C => if (x='0') then
                       z \le 0;
                        next_state <= C;
                  else
                       z <= '1';
                        next state <= A:
                  end if;
 end case;
end process;
```

# Alternative form for output and next state functions (combinational logic)

```
-- Next state function (combinational logic)
next_state \leq A when ((curr_state = A) and (x = '0'))
                   or ((curr_state = B) and (x = '0'))
                   or ((curr_state = C) and (x = '1')) else
               B when ((curr_state = 1) and (x = '1')) else
               C;
-- Output function (combinational logic)
z \le '1' when ((curr_state = B) and (x = '1')) --all conditions
           or ((curr_state = C) and (x = '1')) --for which z=1.
                                                --otherwise z=0
      else '0';
```

#### Moore model FSM

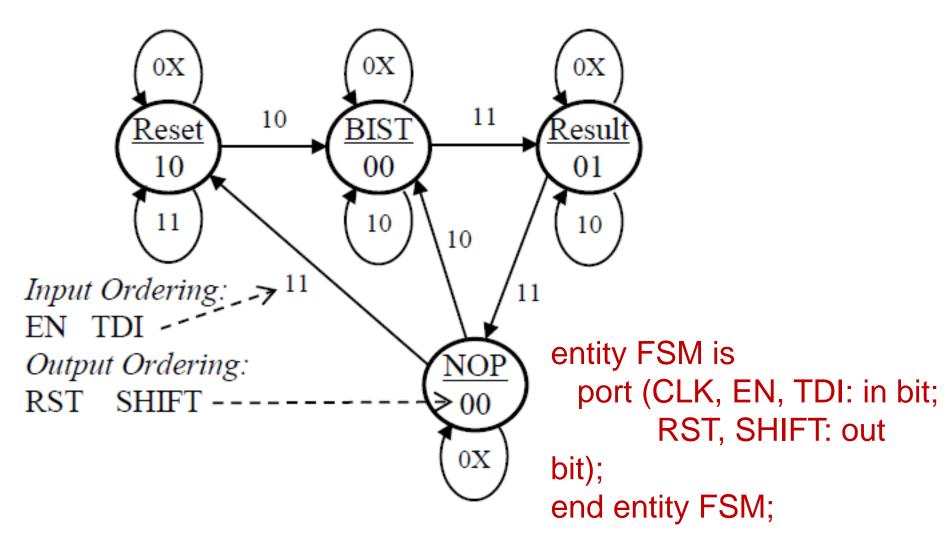

Write a VHDL code using three process blocks!

#### How Verilog Explicit FSM Works

- The nonblocking and blocking assignments are scheduled in the same time step of the simulation in a particular order
  - 1. The nonblocking assignments in the edge-sensitive behavior are sampled first at the beginning of the time step (i.e. before any assignments are made)
  - 2. The blocking assignments in level-sensitive behavior are then executed (with the previous register value because there is no assignment done in Step 1)
  - 3. After Step 2, the nonblocking assignments are completed by assigning LHS variables with the values that were sampled at Step 1

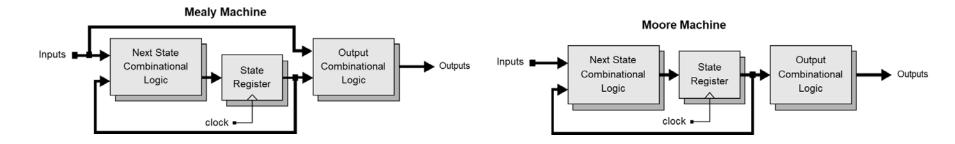

#### Verilog Explicit FSM Design and Synthesis Tips

- Use 2 cyclic behaviors for an explicit state machine
  - One level-sensitive behavior for combinational logic to describe the next state and output logic
  - One edge-sensitive behavior for state flip-flops to synchronize state transition
- In the level-sensitive behavior for N/S and O/P
  - Use blocked assignments/procedural assignments "="
  - Completely specify all outputs
    - > Can be achieved by initializing all outputs in the beginning
- In the edge-sensitive behavior for state transition
  - Use nonblocking assignments "<="</li>
    - > For state transition
    - > For register transfer of a data path
- Always <u>decode all possible states</u> in the level sensitive behavior
  - To avoid unnecessary latches

#### **Decode All Possible States!**

- Matching simulation results between behavioral model and a synthesized circuit does NOT guarantee that an implementation is correct!
  - Unless exercising all possible input sequences
    - ➤ Which is almost impossible to do
  - Because, if the testbench exercises the circuit only allowable input sequences, then it is not sufficient to verify the circuit's behaviors that are not covered by the exercise of the testbench

# Verilog: Mealy Machine

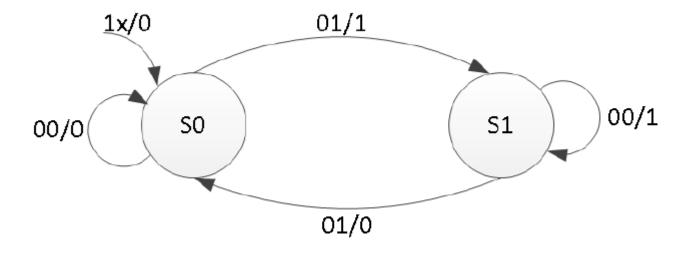

#### Verilog: Mealy Machine— Cont.

```
module mealy_2processes(input clk,
input reset, input x, output reg
parity);
reg state, nextstate;
parameter S0=0, S1=1;
always @(posedge clk or posedge
reset)
if (reset)
         state \leq S0;
else
         state <= nextstate;
              01/1
     1x/0
         S0
                      S1
```

```
always @(state or x)
begin
     parity = 1'b0;
     case(state)
          S0: if(x)
              begin
                  parity = 1; nextstate = S1;
              end
              else
                  nextstate = S0;
          S1: if(x)
                  nextstate = S0;
              else
              begin
                  parity = 1; nextstate = S1;
              end
         default:
         nextstate = S0;
     endcase
 end
 endmodule
```

\*Xilinx Documentation

01/0

# Verilog: Mealy Machine— Cont.

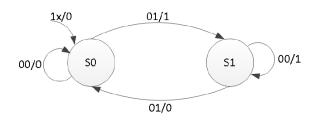

```
module mealy_3processes(input clk, input
reset, input x, output reg parity);
reg state, nextstate;
parameter S0=0, S1=1;
```

\*Xilinx Documentation

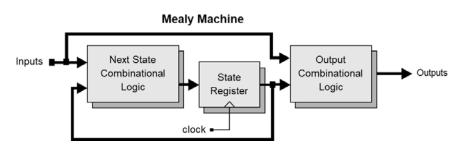

#### Verilog: Moore Machine

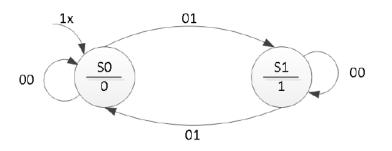

```
Next State
Combinational
Logic

Clock

Output
Combinational
Logic

Output
Combinational
Logic
```

```
module mealy_3processes(input clk, input
reset, input x, output reg parity);
reg state, nextstate;
parameter S0=0, S1=1;
```

```
always @(state or x) // Nextstate Logic
begin

    nextstate = S0;
    case(state)
    S0: if(x) nextstate = S1;
    S1: if(!x) nextstate = S1;
    endcase
end
endmodule
```

\*Xilinx Documentation

#### FSM Example: BCD-to-Excess-3 Code Converter (Mealy)

- BCD-to-Excess-3 Code Converter for manual design
  - A serially-transmitted BCD (8421 code) word is to be converted into an Excess-3 code
    - ➤ B<sub>in</sub> transmitted in sequence, LSB first
  - An Excess-3 code word is obtained by adding 3 to the decimal value and taking the binary equivalent.
    - > Excess-3 code is self-complementing

| Decimal<br>Digit                               | 8-4-2-1<br>Code<br>(BCD)                                                     | Excess-3<br>Code                                                                                                    | ······································      |
|------------------------------------------------|------------------------------------------------------------------------------|----------------------------------------------------------------------------------------------------|---------------------------------------------|
| 0<br>1<br>2<br>3<br>4<br>5<br>6<br>7<br>8<br>9 | 0000<br>0001<br>0010<br>0011<br>0100<br>0101<br>0110<br>0111<br>1000<br>1001 | 0011 TO 0100 0101 1010 1011 1100 TO 1100 TO 11 | 9's complement can be obtained by inverting |

# BCD-to-Excess-3 Code Converter (cont.)

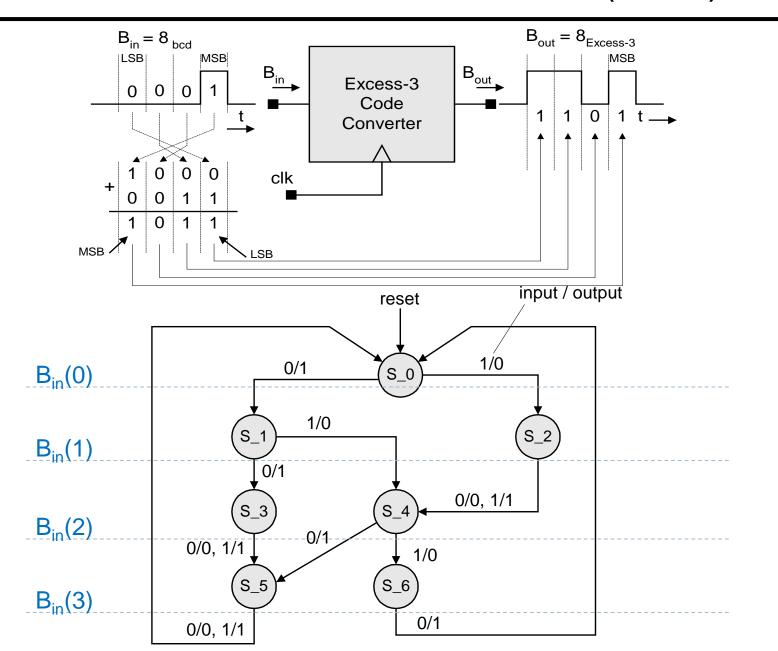

#### BCD-to-Excess-3 Code Converter (cont.)

```
module BCD_to_Excess_3b (B_out, B_in, clk, reset_b);
 output
              B out:
             B_in, clk, reset_b;
 input
 parameter S_0 = 3b000,
                                // State assignment, which may be omitted
                                // If omitted, allow synthesis tool to assign
              S 1 = 3'b001.
              S 2 = 3b101.
              S = 3b111,
              S 4 = 3'b011.
              S = 3b110.
              S 6 = 3'b010,
              dont_care_state = 3'bx,
              dont care out = 1'bx;
 reg[2: 0]
              state, next state;
              B out;
 reg
```

#### BCD-to-Excess-3 Code Converter (cont.)

```
always @ (posedge clk or negedge reset_b) // edge-sensitive behavior with NBAs
  if (reset b == 0) state <= S 0; else state <= next state;
always @ (state or B_in) begin // level-sensitive behavior with blocking assignments
  B out = 0; // initialize all outputs here
  case (state) // explicit states
   S_0: if (B_i == 0) begin next_state = S_1; B_0 = 1; end
        else if (B in == 1) begin next state = S 2; end // Mealy machine
   S_1: if (B_in == 0) begin next_state = S_3; B_out = 1; end
        else if (B in == 1) begin next state = S 4; end
   S 2: begin next state = S 4; B out = B in; end
   S_3: begin next_state = S_5; B_out = B_in; end
   S 4: if (B in == 0) begin next state = S 5; B out = 1; end
         else if (B_in == 1) begin next_state = S_6; end
   S 5: begin next state = S 0; B out = B in; end
   S_6: begin next_state = S_0; B_out = 1; end
   /* default: begin next state = dont care state;
                  B out = dont care out: end */
  endcase
 end
endmodule
```

#### State Encoding

- The task of assigning a code to the states of an FSM
  - Also described as "state assignment"
- Number of flip-flops that are required to represent a state
  - Influence the complexity of the combinational logic for the next state and outputs

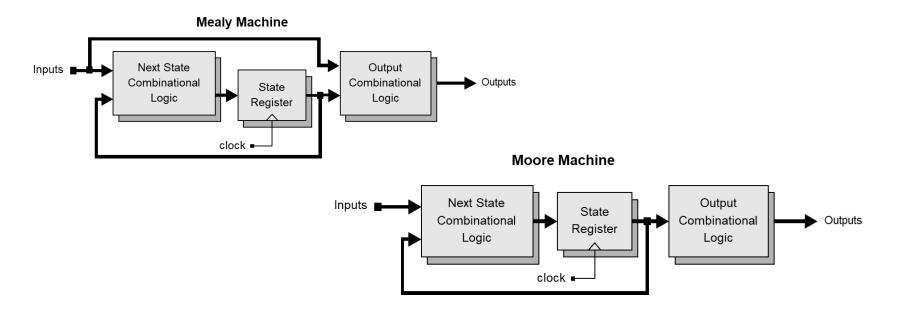

#### General Guidelines for State Encoding

- If two states have the same next state for a given input
  - Give them logically adjacent state assignments
- Assign logically adjacent state codes to the next state of a given state
- Assign logically adjacent state codes to the states that have the same outputs for a given input
- Designers can choose state assignments or allow synthesis tool to determine state encoding

# State Assignment Codes

| #  | Binary | One-Hot          | Gray | Johnson  |
|----|--------|------------------|------|----------|
| 0  | 0000   | 0000000000000001 | 0000 | 00000000 |
| 1  | 0001   | 000000000000010  | 0001 | 00000001 |
| 2  | 0010   | 000000000000100  | 0011 | 00000011 |
| 3  | 0011   | 000000000001000  | 0010 | 00000111 |
| 4  | 0100   | 000000000010000  | 0110 | 00001111 |
| 5  | 0101   | 000000000100000  | 0111 | 00011111 |
| 6  | 0110   | 000000001000000  | 0101 | 00111111 |
| 7  | 0111   | 000000010000000  | 0100 | 01111111 |
| 8  | 1000   | 000000100000000  | 1100 | 11111111 |
| 9  | 1001   | 0000001000000000 | 1101 | 11111110 |
| 10 | 1010   | 0000010000000000 | 1111 | 11111100 |
| 11 | 1011   | 0000100000000000 | 1110 | 11111000 |
| 12 | 1100   | 0001000000000000 | 1010 | 11110000 |
| 13 | 1101   | 0010000000000000 | 1011 | 11100000 |
| 14 | 1110   | 0100000000000000 | 1001 | 11000000 |
| 15 | 1111   | 100000000000000  | 1000 | 10000000 |

#### State Assignment Codes (cont.)

- Binary coded decimal (BCD) format
  - Uses the minimal number of flip-flops
  - Does not necessarily lead to an optimal realization of the combinational logic used to decode the next state and output of the machine.
    - > Example: If a machine has more than 16 states, a binary code will result in a relatively large amount of next-state logic
      - ☐ The machine's speed will also be slower than alternative encoding.

#### Gray code

- Uses the same number of bits as a binary code
- Has the feature that two adjacent codes differ by only one bit
  - Can reduce the electrical noise in a circuit.
  - Gray encoding is recommended for machines having more than 32 states because it requires fewer flip-flops than one-hot encoding, and is more reliable than binary encoding because fewer bits change simultaneously
- Johnson code
  - Has the same property as Gray code
    - Two adjacent codes differ by only one bit
  - Uses more bits.
- A code that changes by only one bit between adjacent codes will reduce the simultaneous switching of adjacent physical signal lines in a circuit, thereby minimizing the possibility of electrical crosstalk.
  - These codes also minimize transitions through intermediate states.

# One-Hot Encoding (or One-Cold)

- One flip-flop for each state
  - Usually more than minimum numbers of flip-flops
  - Reduces the decoding logic for next state and output
     Hence offset the extra flip-flops
  - One-hot encoding usually does not correspond to the optimal state assignment
    - > Combination usage of FF and decoding logic
- Complexity does not increase as states are added to the machine
  - Tradeoff: speed is not compromised by the time required to decode the state
- Cost: area of the additional flip flops and signal routing

# One-Hot Encoding (or One-Cold) (cont.)

- A one-hot encoding with an "if" statement that tests individual bits might provide simpler decoding logic than decoding with a "case" statement
  - Because "case" implicitly references all bits
  - While "if" only references to individual bits
- In FPGA, saving flip-flops may not beneficial
  - Because FF already built inside FPGA
    - > Even don't use them, you do not save FF
  - If decoding logic requires more logic that are more than on a configurable logic block (CLB)
    - > Then on-hot is preferred
    - ➤ Because no interconnection required between CLBs
  - Hence, <u>use one-hots in FPGAs to reduce the use of CLBs</u>
- Note: in large machines, one-hot encoding will have several unused states, in addition to requiring more registers than alternative encoding
- Caution: if a state assignment does not exhaust the possibilities of a code, then additional logic will be required to detect and recover from transitions into unused states.

#### Zero Detector

 Asserting its output when a 0 is detected in a stream of 1s.

|   | sent<br>ate | Input    | Next<br>State |   | Output |  |
|---|-------------|----------|---------------|---|--------|--|
| A | В           | <i>x</i> | A             | В | y      |  |
| 0 | 0           | 0        | 0             | 0 | 0      |  |
| 0 | 0           | 1        | 0             | 1 | 0      |  |
| 0 | 1           | 0        | 0             | 0 | 1      |  |
| 0 | 1           | 1        | 1             | 1 | 0      |  |
| 1 | 0           | 0        | 0             | 0 | 1      |  |
| 1 | 0           | 1        | 1             | 0 | 0      |  |
| 1 | 1           | 0        | 0             | 0 | 1      |  |
| 1 | 1           | 1        | 1             | 0 | 0      |  |

| cont | Next State   |                                                                    |                                                                                             | Output                                                                                                    |                                                                                                    |                                                                                                    |
|------|--------------|--------------------------------------------------------------------|---------------------------------------------------------------------------------------------|----------------------------------------------------------------------------------------------------|----------------------------------------------------------------------------------------------------|----------------------------------------------------------------------------------------------------|
| ate  | x = 0        |                                                                    | <i>x</i> = 1                                                                                |                                                                                                    | x = 0                                                                                                    | <i>x</i> = 1                                                                                                    |
| В    | A            | В                                                                  | A                                                                                           | В                                                                                                    | y                                                                                                    | y                                                                                                    |
| 0    | 0            | 0                                                                  | 0                                                                                           | 1                                                                                                    | 0                                                                                                    | 0                                                                                                    |
| 1    | 0            | 0                                                                  | 1                                                                                           | 1                                                                                                    | 1                                                                                                    | 0                                                                                                    |
| 0    | 0            | 0                                                                  | 1                                                                                           | 0                                                                                                    | 1                                                                                                    | 0                                                                                                    |
| 1    | 0            | 0                                                                  | 1                                                                                           | 0                                                                                                    | 1                                                                                                    | 0                                                                                                    |
|      | <b>B</b> 0 1 | esent ate $x = \frac{x}{A}$ $0 \qquad 0$ $1 \qquad 0$ $0 \qquad 0$ | Esent ate $x = 0$ B     A     B       0     0     0       1     0     0       0     0     0 | Esent ate $x = 0$ $x = 0$ B     A     B     A       0     0     0     0       1     0     0     1       0     0     0     1       0     0     0     1 | x = 0     x = 1       A     B     A     B       0     0     0     0     1       1     0     0     1     1       0     0     0     1     0 | A     B     A     B     A     B       0     0     0     0     1     0       1     0     0     1     1     1       0     0     0     1     0     1 |

#### Zero Detector: Mealy Machine

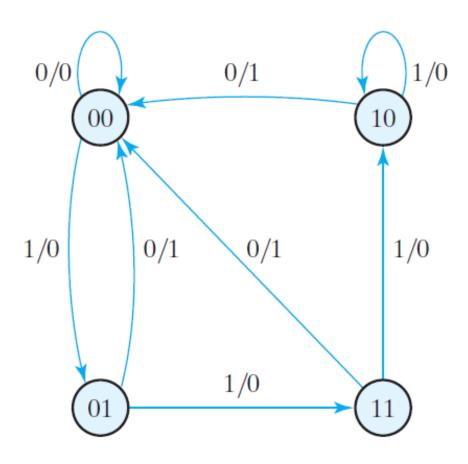

#### Zero Detector: Mealy Machine

```
//Verilog 2001, 2005 syntax
module Mealy_Zero_Detector (
                                              always @ (state, x_in) // Mealy output
output reg y_out,
                                              case (state)
input x_in, clock, reset
                                              S0: y_out = 0;
                                              S1, S2, S3: y out = \simx in;
reg [1: 0] state, next_state;
                                              endcase
parameter S0 = 2'b00, S1 = 2'b01,
S2 = 2'b10, S3 = 2'b11;
                                              endmodule
always @ ( posedge clock, negedge reset)
    if (reset == 0) state <= S0;
    else state <= next_state;</pre>
always @ (state, x_in) // Next state
    case (state)
    S0: if (x_in) next_state = S1; else next_state = S0;
    S1: if (x_in) next_state = S3; else next_state = S0;
    S2: if (~x_in) next_state = S0; else next_state = S2;
    S3: if (x_in) next_state = S2; else next_state = S0;
    endcase
```

# Binary Counter: Moore Machine

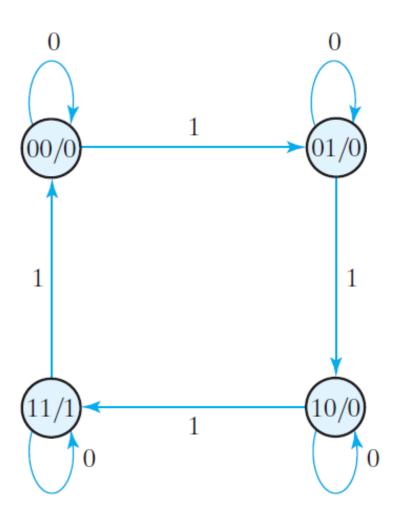

#### Binary Counter: Moore Machine

 Write a Verilog code for Binary Counter (Moore Machine).

35